# **C2110** *Operační systém UNIX a základy programování*

### **8. lekce**

### **bash – dokončení (skoro)**

### Petr Kulhánek, Jakub Štěpán

kulhanek@chemi.muni.cz

Národní centrum pro výzkum biomolekul, Přírodovědecká fakulta Masarykova univerzita, Kamenice 5, CZ-62500 Brno

Operační systém UNIX a základy programování B. Lekce -1-

## **Domácí úkoly**

#### **Pokyny:**

- 1. Uvedené úkoly jsou pro **pokročilé studenty.**
- **2. Cílem úkolů je rozvinout vaši schopnost řešit problémy, který jsou zdánlivě neřešitelné z pohledu možností a zdrojů, které máte k dispozici**. V případě jazyka bash se jedná převážně o možnost pracovat pouze s celočíselnou aritmetikou a omezený způsob vykreslování na terminál.

#### **Zadání:**

- 1. Vykreslete kruh z písmen "X". Poloměr kruhu zadá uživatel po spuštění skriptu.
- 2. Vykreslete kružnici z písmen "X". Poloměr kružnice zadá uživatel jako první argument skriptu.

### **Obsah**

### **Příkaz test**

- **porovnávání celých čísel a řetězců**
- **Cyklus**
	- **for vs while, for in, přesměrování a roury**

### **Příkaz test, celá čísla**

Příkaz **test** slouží k porovnávání hodnot a testovaní typů souborů a adresářů (man bash, man test). V případě, že je test splněn, je návratová hodnota příkazu nastavena na 0 (pravda).

**Porovnávání celých čísel: test cislo1 operator cislo2 Operátor: -eq** rovná se (equal) **-ne** nerovná se (not equal) **-lt** menší než (less than) **-le** menší než nebo rovno (less or equal) **-gt** větší než (greater than) **-ge** větší než nebo rovno (greater or equal) **Alternativní zápis:** musí být mezery **!=** nerovná se **==** rovná se **<** menší **<=** menší nebo rovno **>** větší větší nebo rovno

**[[ cislo1 operator cislo2 ]]**

### **Příkaz test, řetězce**

#### **Porovnávání řetězců**

**test retezec1 operator retezec2**

**[[ retezec1 operator retezec2 ]]**

#### **Operátor :**

**==** řetezce jsou identické (lze použít i **=**) **!=** řetězce se liší

#### **Testovaní řetězců**

```
test operator retezec1
[[operator retezec1 ]]
```
**Operátor :**

- **-n** testuje zda-li řetězec **nemá** nulovou délku
- **-z** testuje zda-li řetězec **má** nulovou délku
- **-f** testuje zda-li je řetězec název existujícího **souboru**
- **-d** testuje zda-li je řetězec název existujícího **adresáře**

### **Příkaz test, logické operátory**

#### **Logické operátory:**

- **||** logické nebo
- **&&** logické ano
- **!** negace
- Pomocí logických operátorů, lze vytvářet složitější podmínky.
- Pokud neznáme prioritu operátorů nebo si nejsme jisti, tak používáme kulaté závorky.
- Bash používá **líné vyhodnocování** podmínek, které spočívá ve vyhodnocování pouze té části složené logické podmínky, kterou je nutné vyhodnotit pro zjištění výsledné logické hodnoty.

### **Příkaz test, příklady**

```
[[ (I -ge 5) && (I –le 10) ]]
          Je hodnota proměnné I v intervalu <5;10>?
[[ (I -lt 5)||(I –gt 10) ]] nebo [[ !((I -ge 5)&&(I –le 10)) ]]
          Je hodnota proměnné I mimo interval <5;10>?
[[ I –ne 0 ]]
          Je hodnota proměnné I menší nebo rovna nule?
[[ "$A" == "test" ]]
          Obsahuje proměnná A řetězec "test"? 
[[ "$A" != "test" ]]
          Obsahuje proměnná A jiný řetězec než "test"? 
[[ -z "$A" ]]
          Obsahuje proměnná A prázdný řetězec?
[[ -f "$NAME" ]]
          Existuje soubor, jehož jméno je v proměnné NAME?
[[ ! (-d "$NAME") ]]
          Neexistuje adresář, jehož jméno je v proměnné NAME?
```
### **Cvičení**

- 1. Napište skript, který se uživatele postupně zeptá na dvě čísla. Po jejich zadání vypíše jejich podíl. Ve skriptu ošetřete možnou chybu při dělení nulou.
- 2. Napište skript, který vytvoří adresář, jehož jméno zadá uživatel po spuštění skriptu. Ošetřete chybovou situaci způsobenou tím, že vytvářený adresář již existuje.
- 3. Napište skript, který se dotáže na celé číslo. Skript pak otestuje, zda-li se skutečně jedná o celé číslo.

## **Cyklus pomocí for**

Cyklus (smyčka) je řídicí struktura, která opakovaně provádí posloupnost příkazů. Opakování i ukončení cyklu je řízeno podmínkou.

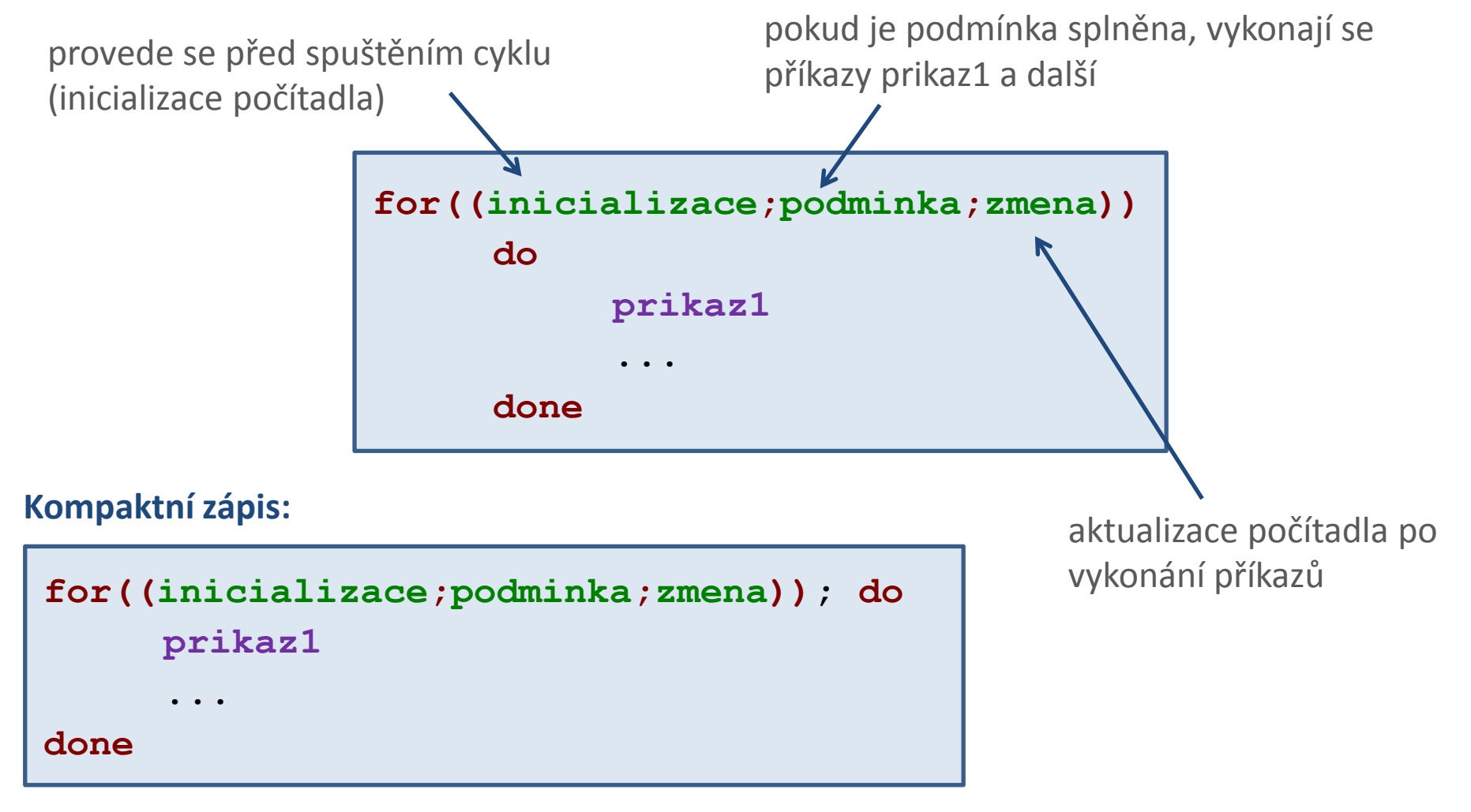

### **Cyklus pomocí for a vývojový diagram**

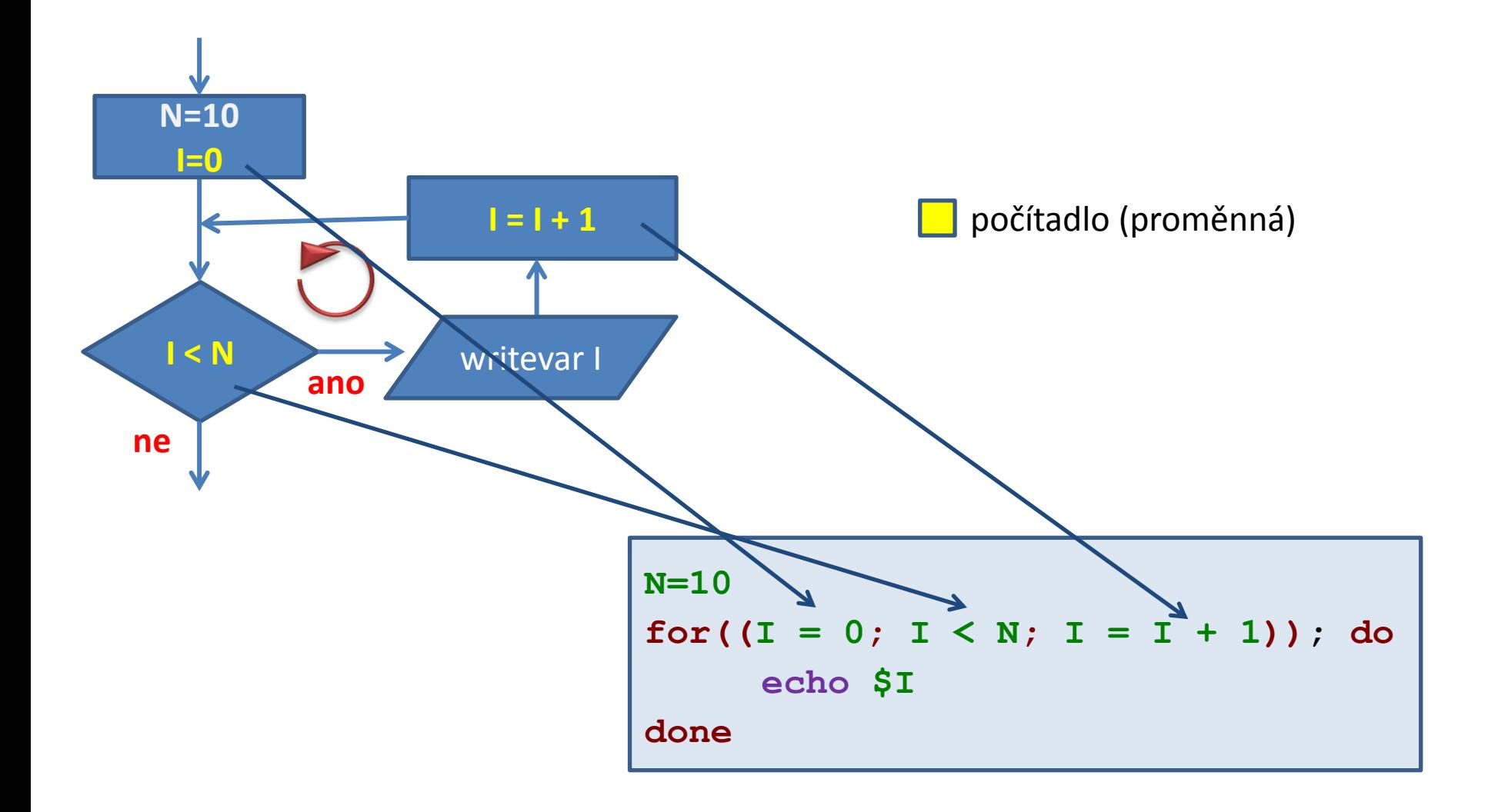

C2110 Operační systém UNIX a základy programování National Romanuel B. lekce -10-

### **Cyklus pomocí for versus while**

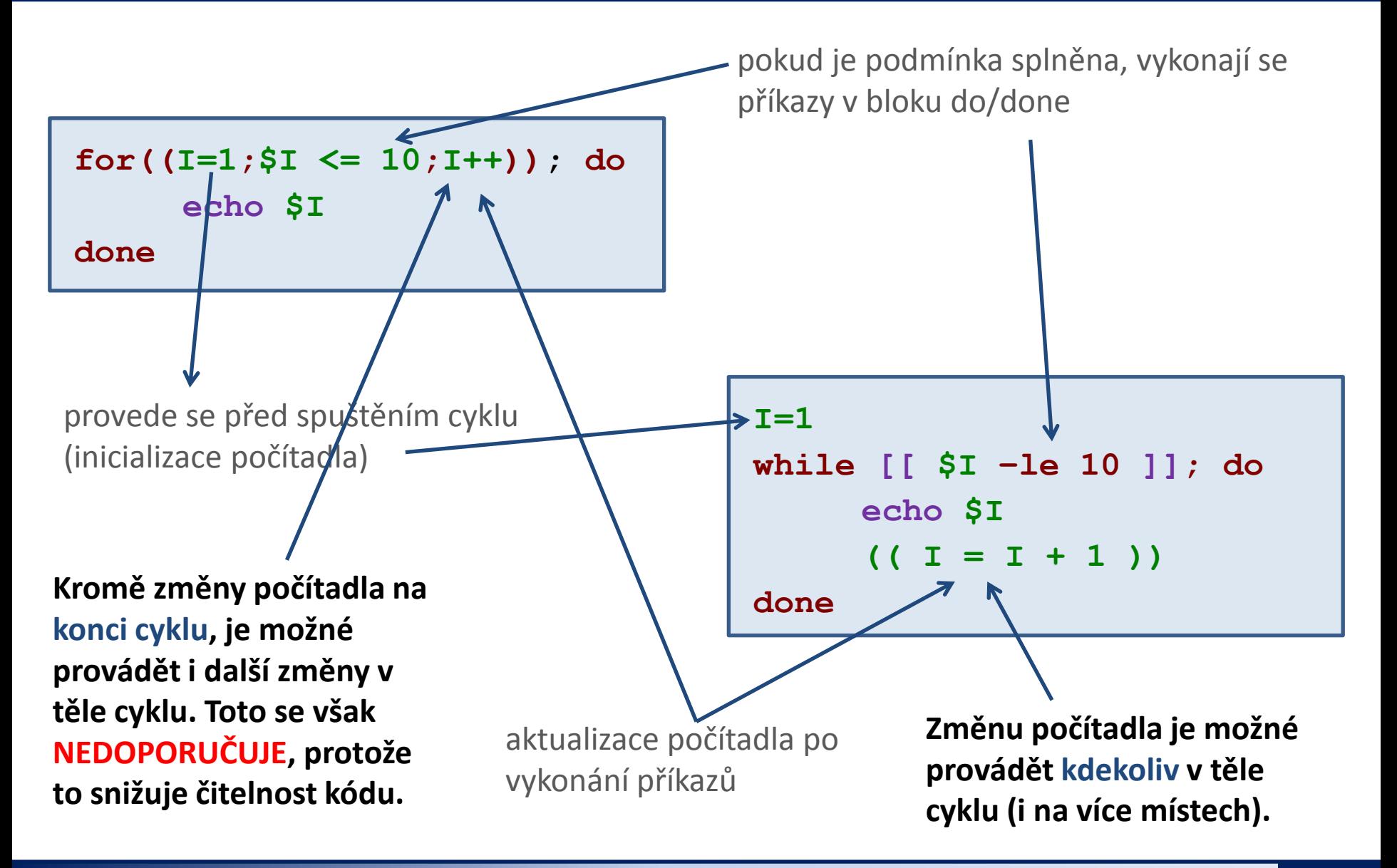

2110 Operační systém UNIX a základy programování horec a statem B. lekce <mark>-11-</mark>

## **Cyklus pomocí for, použití**

Vypíše čísla 1 až 10 Vypíše čísla 10 až 1

**for((I=1;I <= 10;I++)); do echo \$I done**

Proměnná **I** má roli **počítadla**.

**Inicializace** se řídí volnými pravidly, jelikož je výraz uveden v (( )) bloku.

#### **Změna:**

Lze použít libovolný výraz, který je možné interpretovat v (( )) bloku, např.

- **++** hodnotu proměnné zvýší o jedničku
- **--** hodnotu proměnné sníží o jedničku další .... Lze použít pouze na celá čísla v (( )).

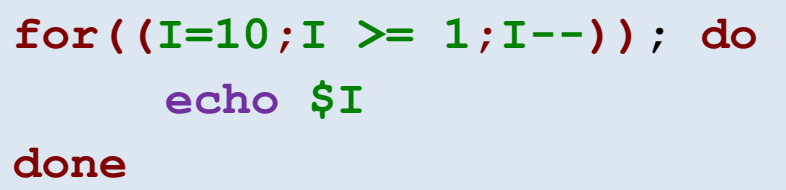

#### **Podmínka:**

Lze použít následující porovnávací operátory:

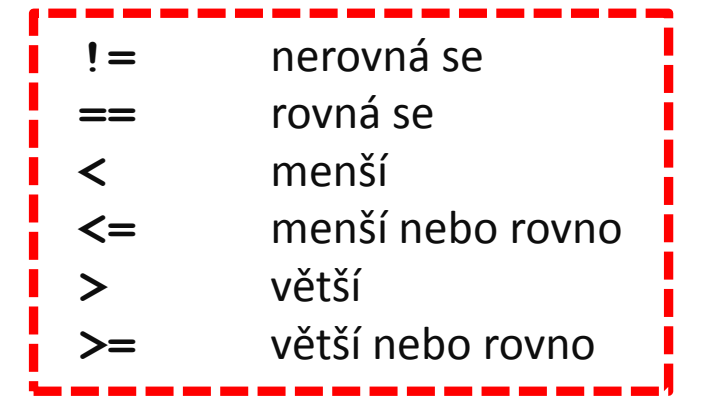

# **Cyklus pomocí for, změna počítadla**

Pokud lze proměnnou interpretovat jako celé číslo, lze použít následující aritmetické operátory:

- **++** hodnotu proměnné zvýší o jedničku
	- **A++**
- **--** hodnotu proměnné sníží o jedničku

**A--**

- **+** sečte dvě hodnoty
	- $A = 5 + 6$  $A = A + 1$
- **-** odečte dvě hodnoty
	- $A = 5 6$  $A = A - 1$
- **\*** vynásobí dvě hodnoty  $A = 5 * 6$  $A = A * 1$

**/** vydělí dvě hodnoty (celočíselné dělení)

 $A = 5 / 6$  $A = A / 1$ 

**+=** k proměnné přičte hodnotu **A += 3 A += B -=** od proměnné odečte hodnotu  $A = 3$ **A -= B \*=** proměnnou vynásobí hodnotou **A \*= 3 A \*= B /=** proměnnou podělí hodnotou  $A / = 3$ **A=A+3**

 $A / = B$ 

### **Vnořování cyklů**

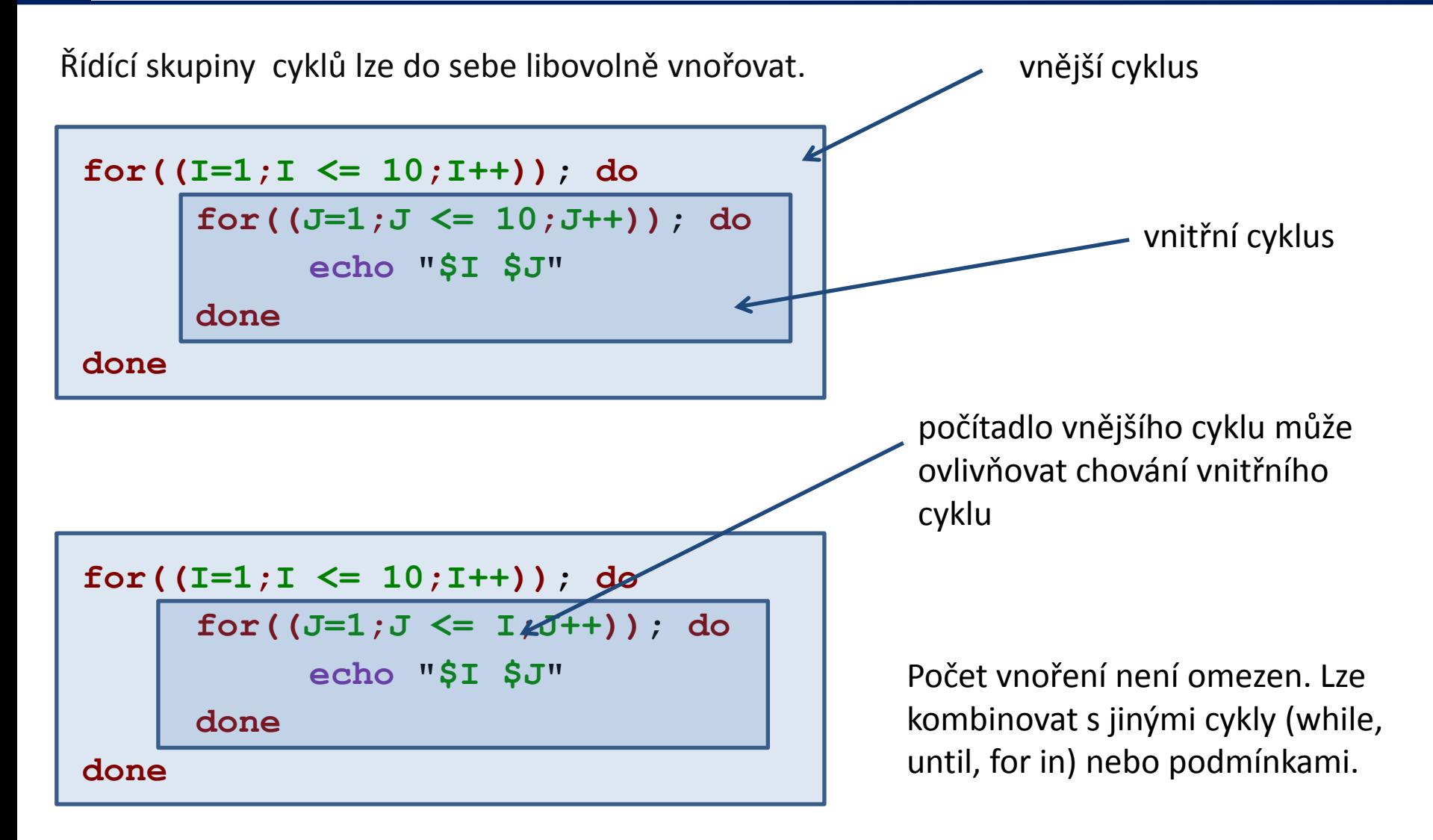

### **Cvičení**

1. Napište skripty v jazyce bash pro Úkol 1 a 2, místo cyklu pomocí while použijte cyklus pomocí for. Rozměr vykreslovaného obrazce nechť uživatel zadá jako první argument skriptu. Skript otestuje, zda-li je zadán správný počet argumentů a zda-li je první argument celé číslo větší než nula.

## **Úkol 1**

Do terminálu vytiskněte čtverec se znaků **X**. Délku strany čtverce zadá uživatel.

- **X X X X X X X X X X**
- **X X X X X X X X X X**
- **X X X X X X X X X X**
- **X X X X X X X X X X**
- **X X X X X X X X X X**
- **X X X X X X X X X X**
- **X X X X X X X X X X**
- **X X X X X X X X X X**
- **X X X X X X X X X X**
- **X X X X X X X X X X**

To, že se nejedná vzhledově o čtverec, ignorujte. Počet znaků **X** na řádku a počet řádků však musí být stejný.

## **Úkol 2**

Do terminálu vytiskněte pravoúhlý trojúhelník se znaků **X**, tak aby jedna odvěsna byla umístěna nahoře a druhá na levé straně. Délku odvěsny zadá uživatel.

- **X X X X X X X X X X X X X X X X X X X X X X X X X X X X X X X X X X X X X X X X X X X X X X X X X X X X X X**
- **X**

### **Cyklus pomocí for ... in ...**

Příkazy v bloku **do/done** (**prikaz1, …**) se vykonají pro každý prvek v seznamu **LIST**. V daném běhu cyklu obsahuje proměnná **VAR** aktuální prvek ze seznamu **LIST**.

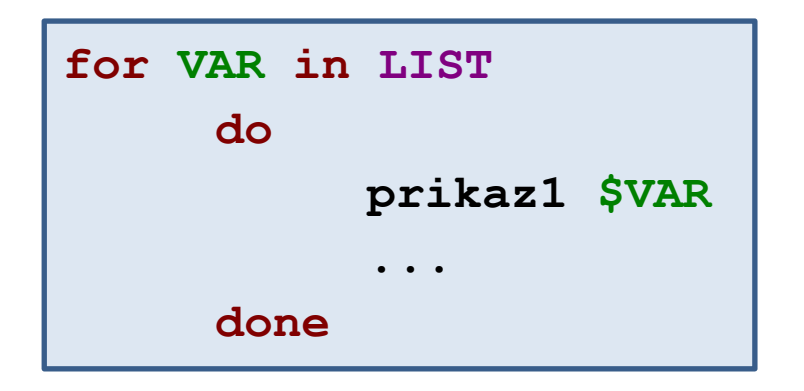

**Kompaktní zápis:**

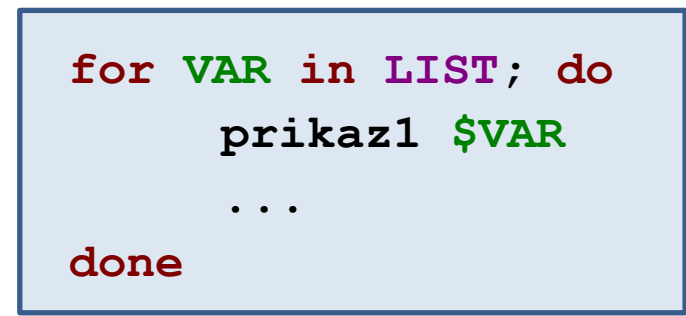

2110 Operační systém UNIX a základy programování horec B. Lekce -18-

### **Cyklus pomocí for ... in ..., seznamy**

**for A in a b c; do echo \$A done**

Cyklus proběhne třikrát, během toho postupně vytiskne znaky **a**, **b**, **c**.

**Seznamy položek je vhodné vytvářet programově** (pomocí příkazů uvedených v obrácených apostrofech).

```
for A in `ls *.eps`; do
     ./process_file $A
done
```
Příkaz **process\_file** se vykoná pro každý soubor s příponou **.eps**, který se nachází v aktuálním adresáři.

**for A in `seq 1 0.25 10`; do printf "%8.3f\n" \$A done**

Vypíše reálná čísla v intervalu od 1 do 10 s přírůstkem 0,25. Čísla budou uvedeny s přesností tří desetinných míst a zarovnány doprava v poli o délce 8 znaků. Dokumentace: man seq

### **Přesměrování a roury**

#### **Čtení souboru po řádcích:**

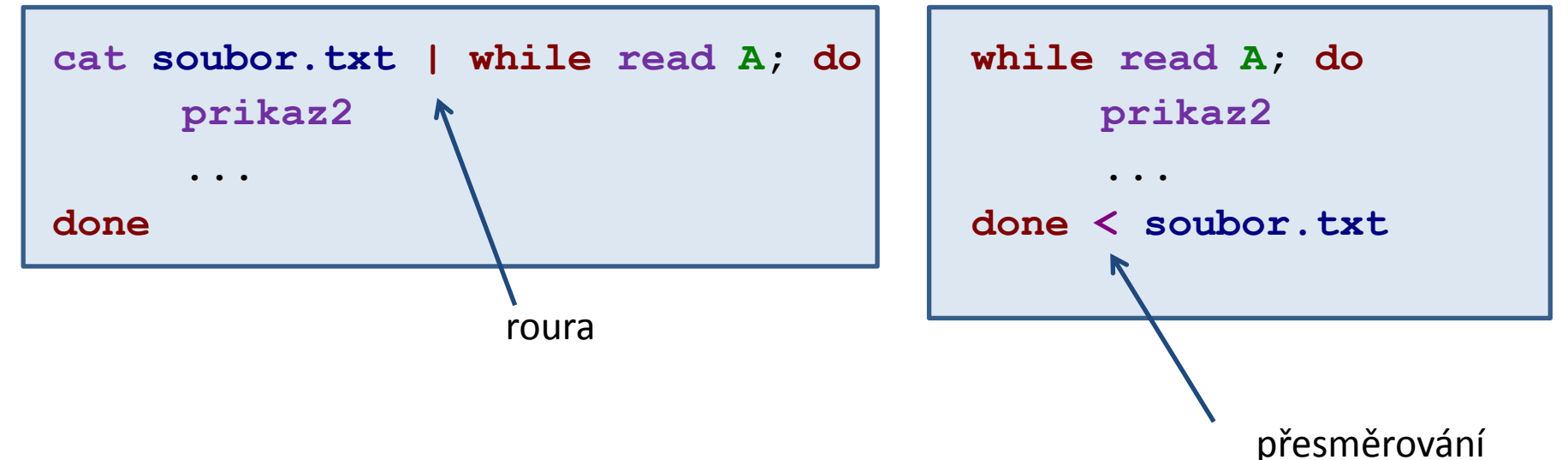

**Přesměrování do souboru:**

**for((I=1;I <= 10;I++)); do echo \$I done > soubor.txt**

Výstup všech příkazů v cyklu je přesměrován do **soubor.txt**.

2110 Operační systém UNIX a základy programování horec a statem B. lekce <mark>-20-</mark>

### **Přesměrování a roury - příklady**

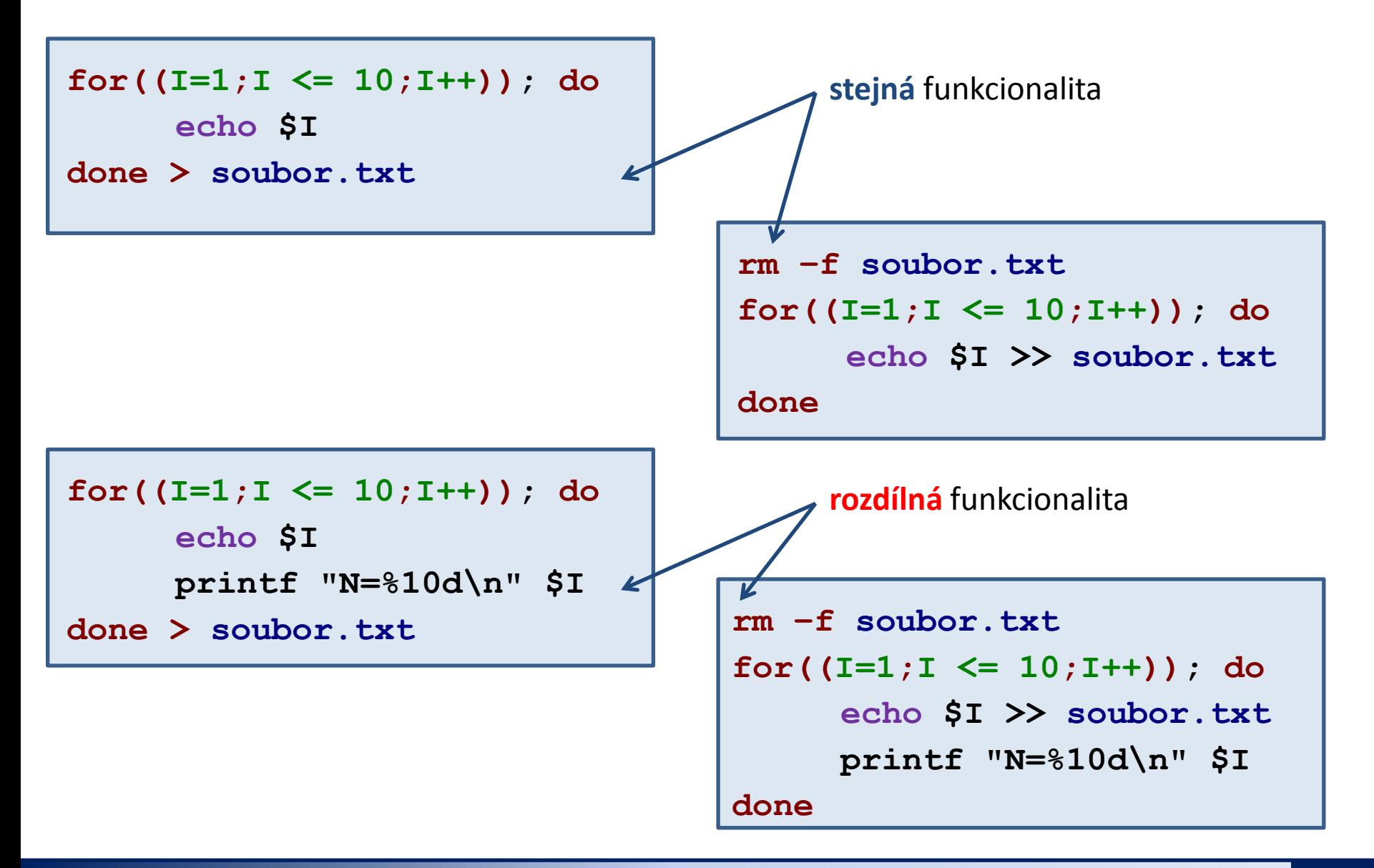

### **Cvičení**

- 1. Upravte skripty z předchozího cvičení, tak aby se rozměr obrazce načítal ze standardního vstupu a výsledný obrazec se tisknul do souboru, jehož jméno zadá uživatel opět ze standardního vstupu.
- 2. Napište skript, který vypíše reálná čísla v intervalu od -10 do 10 s přírůstkem 0,5. Čísla budou uvedena včetně znaménka, zarovnány doprava v poli 10 znaků a uvedeny s přesností na jedno desetinné místo.

# **Domácí úkoly**

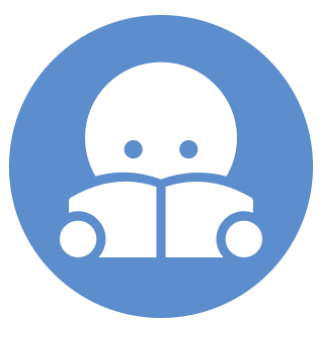

2110 Operační systém UNIX a základy programování horních prostavech sa se se se se se se se se se se se se se

### **Domácí úkol I**

Vysvětlete rozdílné chování následujících skriptů. Soubor data.txt obsahuje pět řádků.

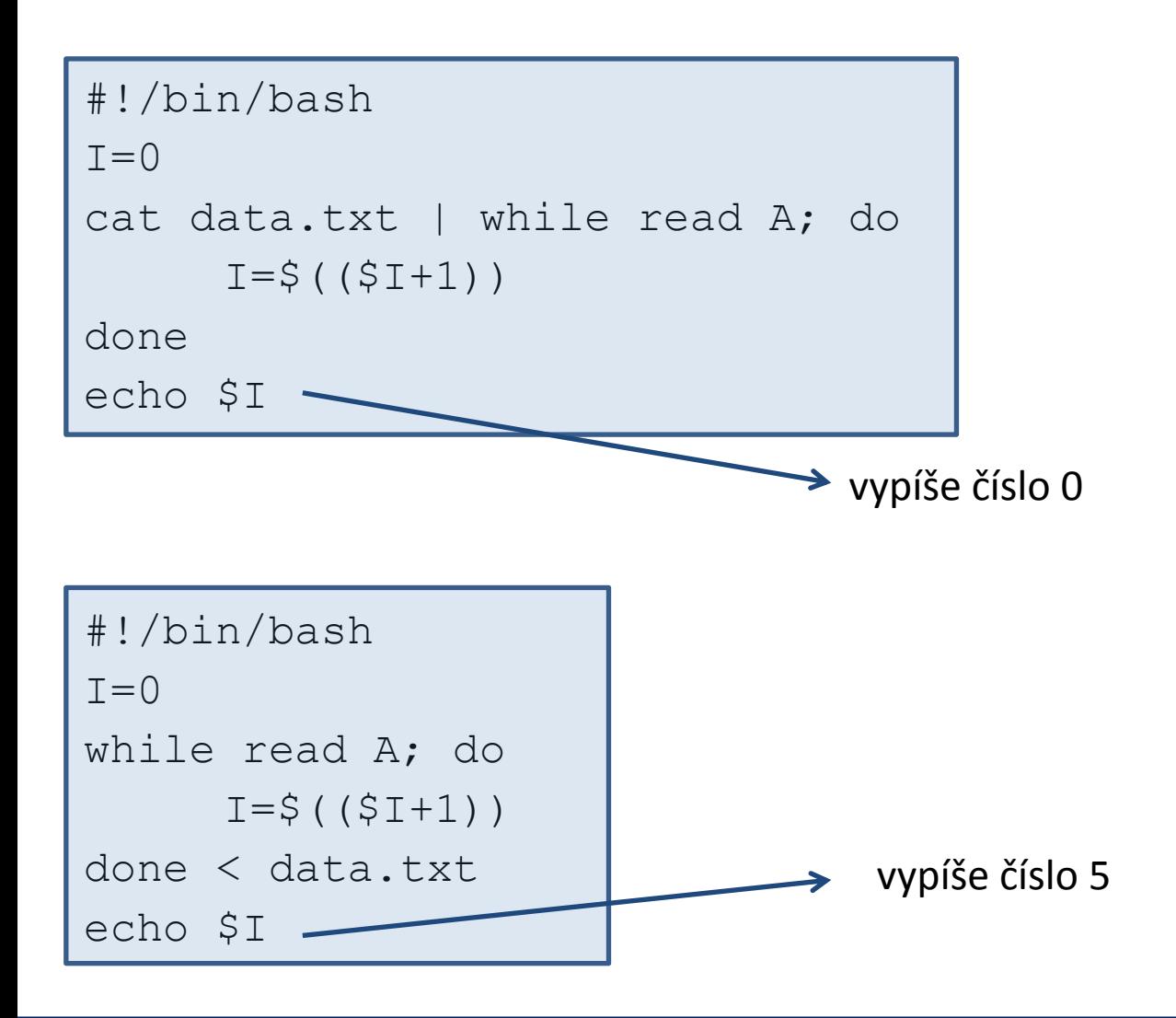

### **Domácí úkol II**

Soubor rst.out (wolf.ncbr.muni.cz:/home/kulhanek/Documents/C2110/Lesson08/rst.out) obsahuje výsledky z molekulové dynamiky. Úkolem je ze souboru vyextrahovat závislost teploty simulovaného systému na čase a tyto data uložit do souboru temp.out, který bude obsahovat právě dva sloupce. První sloupec bude čas a druhý sloupec bude teplota.

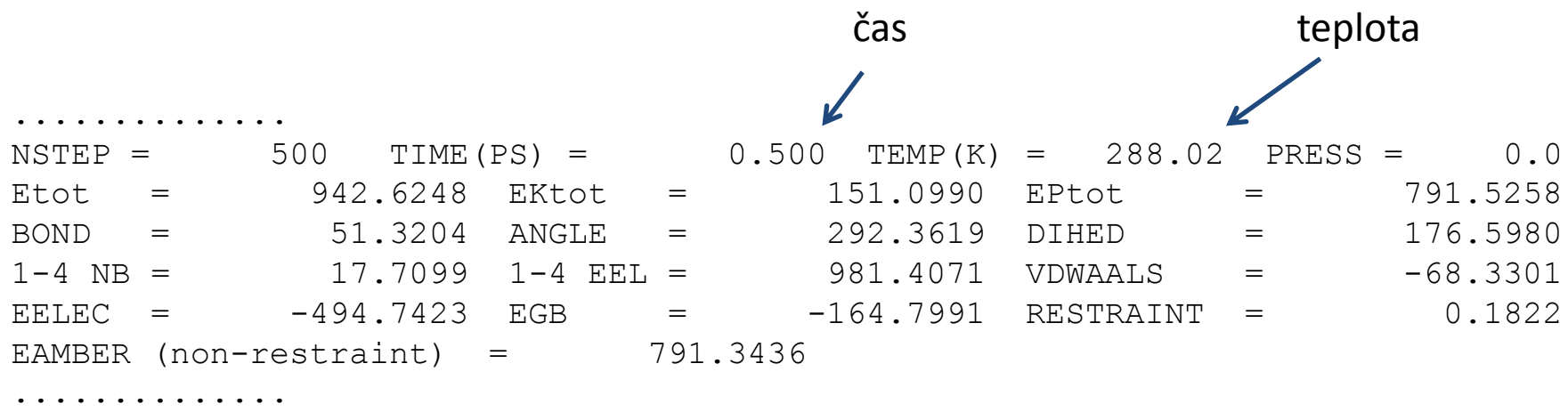

**POZOR:** Skript nesmí obsahovat příkazy grep, awk a ani jejich varianty. Při řešení použijte příkaz read a while.

# **Samostudium**

Funkce - pro **pokročilé studenty.**

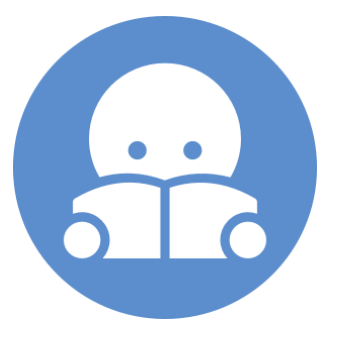

### **Funkce - definice**

**Funkce** je konstrukce, která umožňuje seskupit část kódu tak, aby jej bylo možné snadno použít na více místech skriptu. Funkce tedy usnadňuje a zpřehledňuje zápis opakovaných úkonů.

#### **Definice:**

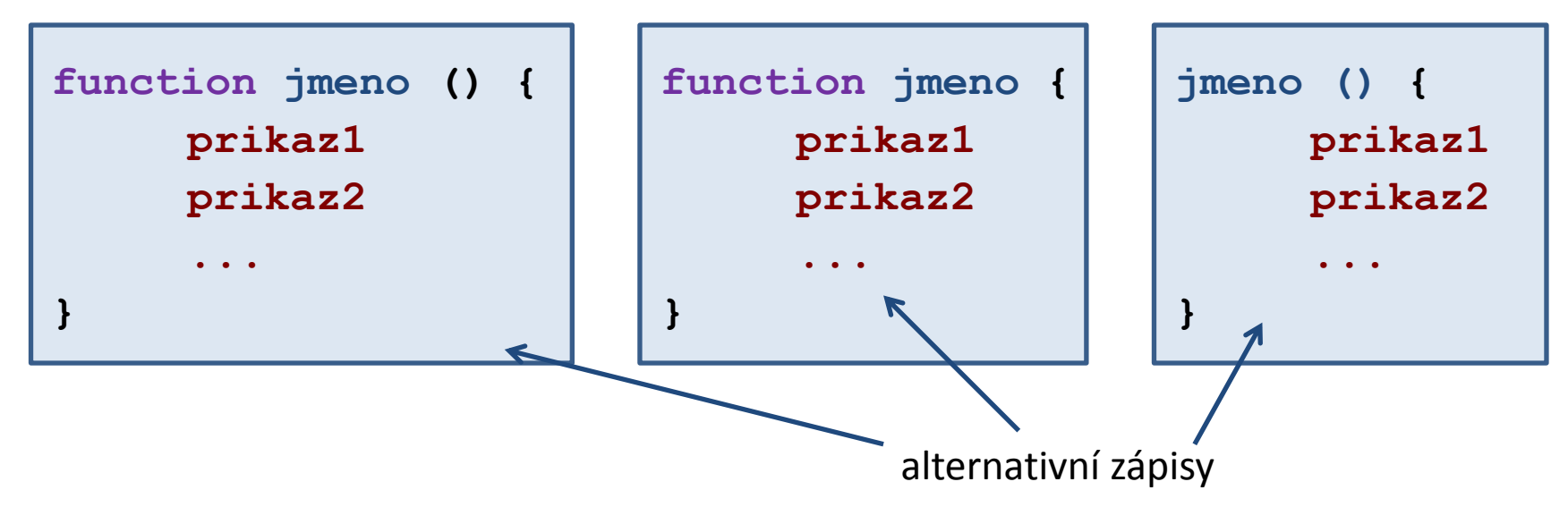

**Argumenty funkce se nedeklarují**, nedochází tedy k žádné kontrole v počtu argumentů, typové kontrole, funkce nelze přetěžovat. Zadané argumenty jsou dostupné přes speciální proměnné #, 1 až 9, \*. Funkce se volají jako existující příkaz. **Proměnné ve funkci jsou globální** (lze změnit pomocí klíčového slova local). Dokumentace: man bash, sekce FUNCTIONS.

### **Funkce – použití**

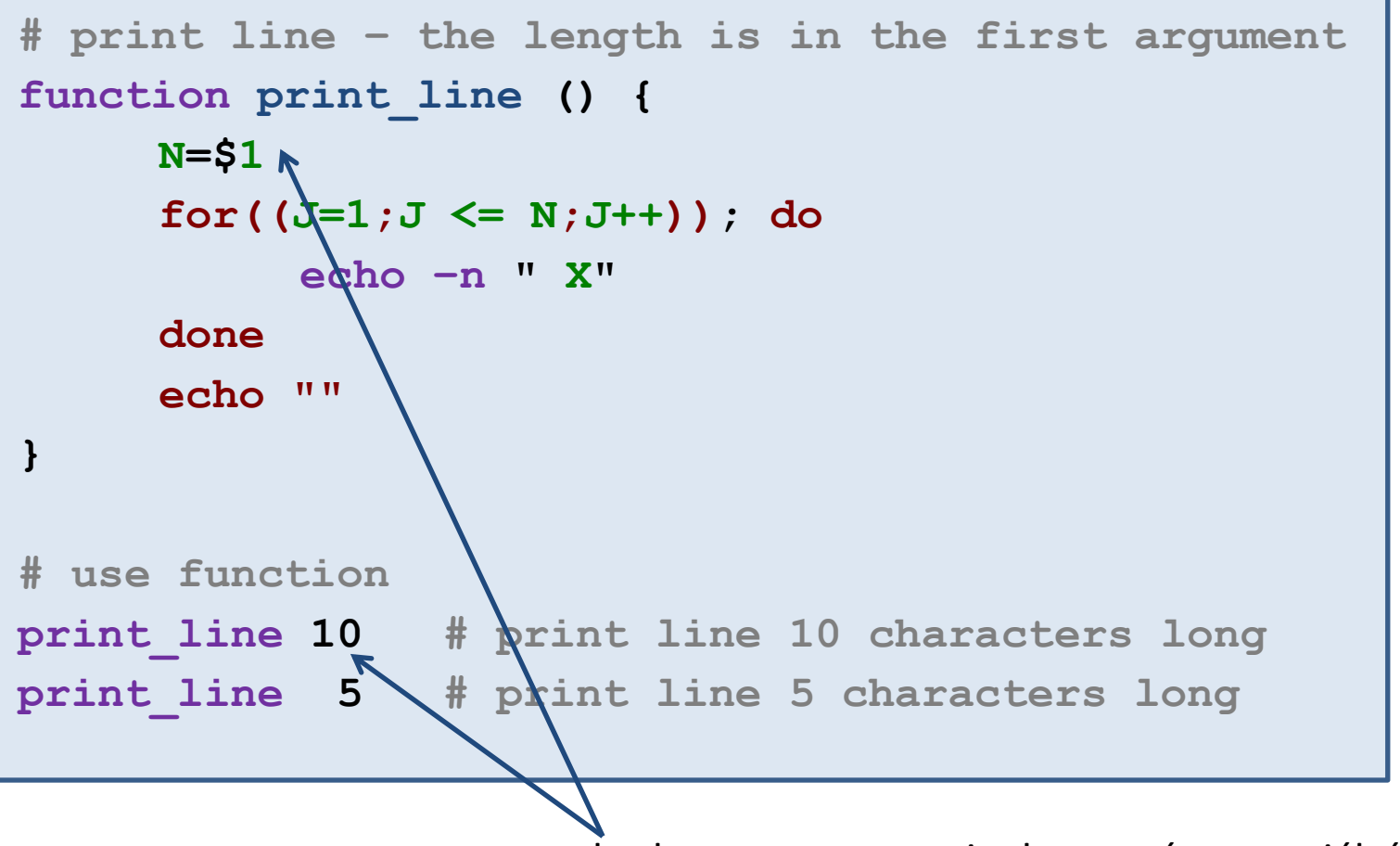

hodnota argumentu je dostupná ve speciální proměnné **1**

### **Cvičení**

1. Napište jeden skript, který vytiskne čtverec a trojúhelník (podobně jako v úkolu 1 a 2) pro jednu zadanou délku za sebe do terminálu. Ve skriptu identifikujte část, která se opakuje a přepište ji za použití funkce.

**X X X X X X X X X X X X X X X X X X X X X X X X X X** 

> To, že se nejedná vzhledově o čtverec, ignorujte. Počet znaků **X** na řádku a počet řádků však musí být stejný.